# **Instructions for Form 2553** Will Department of the Treasury (Rev. December 2007)

Election by a Small Business Corporation

Section references are to the Internal Revenue Code unless 4. It has no nonresident alien shareholders.

For tax years ending on or after December 31, 2007, certain the corporation's stock confer identical rights to distribution<br>corporations (entities) with reasonable cause for not timely and liquidation proceeds. See Regulat corporations (entities) with reasonable cause for not timely and liquidation procee<br>filing Form 2553 can request to have the form treated as  $1.1361-1(1)$  for details. filing Form 2553 can request to have the form treated as  $\begin{array}{r} 1.1361-1 \text{(l)} \text{ for details.} \\ \text{timelv filed by filing Form 2553 as an attachment to Form} \end{array}$  6. It is not one of the following ineligible corporations. timely filed by filing Form 2553 as an attachment to Form 1120S, U.S. Income Tax Return for an S Corporation. An 1120S, U.S. Income Tax Return for an S Corporation. An a. A bank or thrift institution that uses the reserve method entry space for an explanation of reasonable cause was of accounting for bad debts under section 585.

A corporation or other entity eligible to elect to be treated as tax years. a corporation must use Form 2553 to make an election a. A tax year ending December 31. under section 1362(a) to be an S corporation. An entity b. A natural business year. eligible to elect to be treated as a corporation that meets can be c. An ownership tax year.<br>certain tests discussed below will be treated as a corporation d. A tax year elected under section 444. certain tests discussed below will be treated as a corporation as of the effective date of the S corporation election and does not need to file Form 8832, Entity Classification Election.

The income of an S corporation generally is taxed to the for which the corporation establishes a business purpose.<br>For details on making a section 444 election or corporation itself. However, an S corporation may still owe requesting a natural business, ownership, or other business<br>tax on certain income. For details, see Tax and Payments in the Instructions for Part II.<br>the Instruct

A corporation or other entity eligible to elect to be treated as a corporation may elect to be an S corporation only if it

2. It has no more than 100 shareholders. You can treat a E. It has no more than Too shareholders. Tou can treat a<br>husband and wife (and their estates) as one shareholder for **When To Make the Election**<br>this test. You can also treat all members of a family (as Complete and file F this test. You can also treat all members of a family (as Complete and file Form 2553:<br>defined in section 1361(c)(1)(B)) and their estates as one • No more than two months and 15 days after the beginning defined in section 1361(c)(1)(B)) and their estates as one • No more than two months and 15 days after shareholder for this test. For additional situations in which of the tax year the election is to take effect, or shareholder for this test. For additional situations in which certain entities will be treated as members of a family, see Notice 2005-91, 2005-51 I.R.B. 1164. All others are treated as separate shareholders. For details, see section

instructions for Part III. For information about the section **Example 1. No prior tax year.** A calendar year small 1361(e)(3) election to be an electing small business trust business corporation begins its first tax year on January 7.<br>(ESBT), see Regulations section 1.1361-1(m). For guidance The two month period ends March 6 and 15 day (ESBT), see Regulations section 1.1361-1(m). For guidance on how to convert a QSST to an ESBT, see Regulations section 1.1361-1(j)(12). If these elections were not timely tax year, the corporation must file Form 2553 during the made, see Rev. Proc. 2003-43, 2003-23 I.R.B. 998. period that begins January 7 and ends March 21. Becau

otherwise noted. 5. It has only one class of stock (disregarding differences **What's New What's New What's New Example 2008** having only one class of stock if all outstanding shares of

added to page 1 of the form. See *Relief for Late Elections*. b. An insurance company subject to tax under subchapter L of the Code.

c. A corporation that has elected to be treated as a

**General Instructions**<br> **General Instructions**<br> **General Instructions**<br> **General Instructions**<br> **General Structions**<br> **General Instructions**<br> **General Instructions** 

**Purpose of Form** 7. It has or will adopt or change to one of the following

e. A 52-53-week tax year ending with reference to a year listed above.

f. Any other tax year (including a 52-53-week tax year)

8. Each shareholder consents as explained in the instructions for column K.

**Who May Elect**<br>A corporation or other entity eligible to elect to be treated as regulations for additional information on the above tests.

a corporation may elect to be an S corporation only if it<br>
meets all the following tests.<br>
1. It is (a) a domestic corporation, or (b) a domestic<br>
entity eligible to elect to be treated as a corporation, that<br>
timely files

- 
- 

• At any time during the tax year preceding the tax year it is to take effect.

as separate shareholders. For details, see section<br>
3. Its only shareholders are individuals, estates, exempt<br>
or this purpose, the 2 month period begins on the day of<br>
3. Its only shareholders are individuals, estates, e

is March 21. To be an S corporation beginning with its first period that begins January 7 and ends March 21. Because

**Example 2. Prior tax year.** A calendar year small business by the IRS of any problem with the S corporation status corporation has been filing Form 1120 as a C corporation within 6 months after the return was timely filed beginning January 1. The two month period ends February 28 (29 in leap years) and 15 days after that is March 15. 10<br>
be an S corporation beginning with its next tax year, the<br>
corporation must file Form 2553 during the period that<br>
begins the first day (January 1) of its last corporation and ends March 15th of the year it wishes to be an S corporation. Because the corporation had a prior tax year, it can make the election at any time during that prior exertain late elections can be filed att<br>tax year. See *Relief for Late Elections* above.

**Example 3. Tax year less than 2 1/2 months.** A calendar year small business corporation begins its first tax year on November 8. The two month period ends January 7 and 15 days after that is January 22. To be an S corpora

## **Relief for Late Elections**

A late election to be an S corporation generally is effective for the tax year following the tax year beginning on the date entered on line E of Form 2553. However, relief for a late election may be available if the corporation can show that the failure to file on time was due to reasonable cause.

To request relief for a late election when the tax year beginning on the date entered on line E ends on or after December 31, 2007, a corporation that meets the following requirements can explain the reasonable cause in the

• The corporation has not filed a tax return for the tax year

beginning on the date entered on line E of Form 2553.<br>• The corporation files Form 2553 as an attachment to • The corporation files Form 2553 as an attachment to **Acceptance or Nonacceptance of** Form 1120S no later than 6 months after the due date of

To request relief for a late election when the above the election. If the corporation is not notified of acceptance<br>or nonacceptance of its election within 2 months of the date request a private letter ruling and pay a user fee in only of filing (date faxed or mailed), or within 5 months if box Q1<br>1 accordance with Rev. Proc. 2008-1, 2008-1 I.R.B. 1 (or its is checked, take follow-up action by ca successor). However, the ruling and user fee requirements may not apply if relief is available under the following If the IRS questions whether Form 2553 was filed, an<br>acceptable proof of filing is (a) a certified or registered m

• If an entity eligible to elect to be treated as a corporation receipt (timely postmarked) from the U.S. Postal Service, or be treated as a corporation, see Rev. Proc. 2004-48, Notice 2004-83, 2004-52 I.R.B. 1030 (or its successor)); (b)<br>2004-32 I.R.B. 172. Zonessor) Form 2553 with an accepted stamp; (c) Form 2553 with a

Proc. 2003-43, 2003-23 I.R.B. 998.

the corporation had no prior tax year, an election made • If Form 1120S was filed without an S corporation election before January 7 will not be valid.  $\blacksquare$  and neither the corporation nor any shareholder was notified

2553 with the corporation's permanent records. However, certain late elections can be filed attached to Form 1120S.

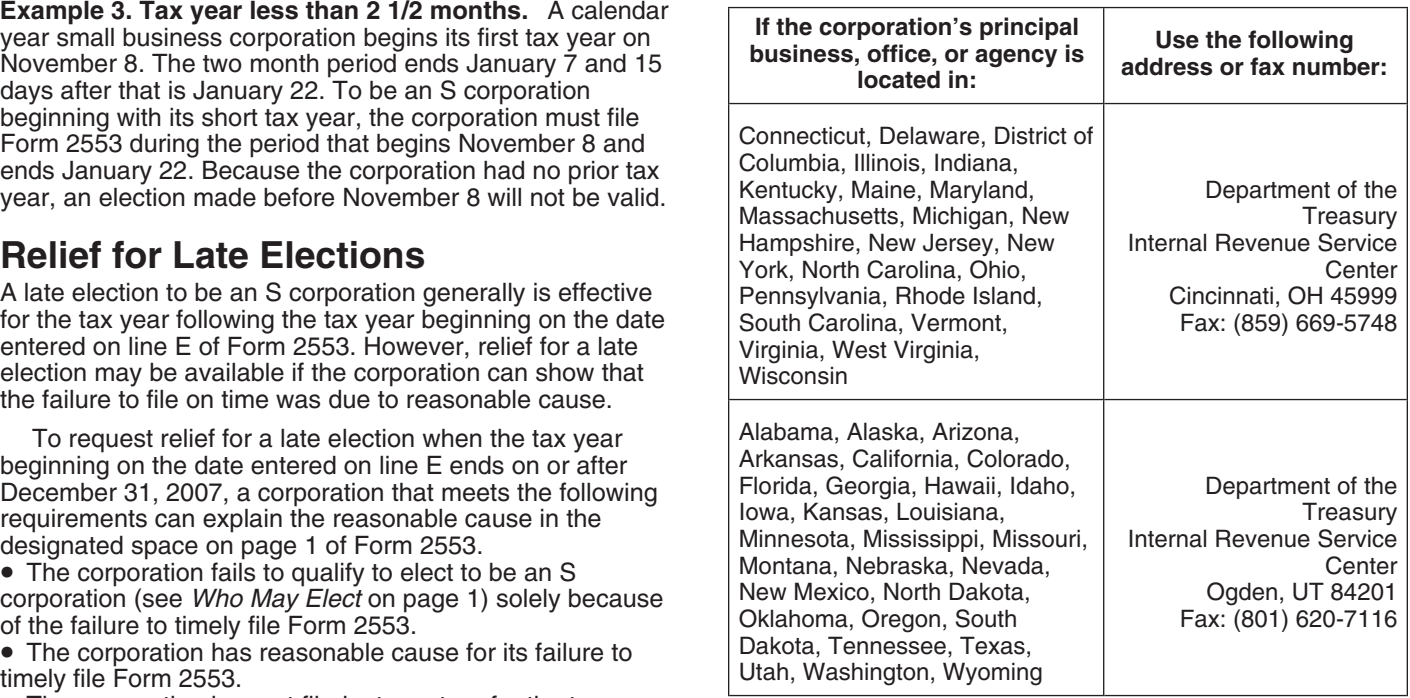

Form 1120S (excluding extensions) for the tax year<br>
beginning on the date entered on line E of Form 2553.<br>
The service center will notify the corporation if its election is<br>
accepted and when it will take effect. The corpo

2007-62, 2007-41 I.R.B. 786. Care should be exercised to ensure that the IRS receives requirements are not met, the corporation generally must or nonacceptance of its election within 2 months of the date<br>
request a private letter ruling and pay a user fee in entity of filing (date faxed or mailed), or withi is checked, take follow-up action by calling 1-800-829-4933.

acceptable proof of filing is (a) a certified or registered mail (a) failed to timely file Form 2553, and (b) has not elected to its equivalent from a designated private delivery service (see<br>be treated as a corporation, see Rev. Proc. 2004-48, Notice 2004-83, 2004-52 I.R.B. 1030 (or it 2004-32 I.R.B. 172.<br>● If a corporation failed to timely file Form 2553, see Rev. stamped IRS received date; or (d) an IRS letter stating than ● If a corporation failed to timely file Form 2553, see Rev. stamped IRS receiv stamped IRS received date; or (d) an IRS letter stating that<br>Form 2553 has been accepted.

*year the election takes effect. If the corporation is* it wants the election to be effective. **CAUTION**<br> **CAUTION**<br> **CAUTION**<br> **CAUTION**<br> **CAUTION**<br> **CAUTION**<br> **CAUTION**<br> **CAUTION**<br> **CAUTION**<br> **CAUTION**<br> **CAUTION**<br> **CAUTION** 

Once the election is made, it stays in effect until it is corporation for this short tax year, it should enter the terminated or revoked. IRS consent generally is required for beginning date of the tax year following this terminated or revoked. IRS consent generally is required for beginning date of the tax year following this short tax year<br>another election by the corporation (or a successor and file Form 1128, Application To Adopt, Change tax year after the first tax year in which the termination or revocation took effect. See Regulations section 1.1362-5 for

## **Specific Instructions Item F**

### **Name and Address**

Enter the corporation's true name as stated in the corporate charter or other legal document creating it. If the **Signature**<br>
corporation's mailing address is the same as someone Form 2553 m corporation's mailing address is the same as someone Form 2553 must be signed and dated by the president, vice<br>
else's, such as a shareholder's, enter "C/O" and this president, treasurer, assistant treasurer, chief account person's name following the name of the corporation. **officer**, or any other corporate officer (such as tax officer) Include the suite, room, or other unit number after the street authorized to sign. address. If the Post Office does not deliver to the street<br>address and the corporation has a P.O. box, show the box<br>number instead of the street address. If the corporation<br>changed its name or address after applying for it changed its name or address after applying for its employer **Column K. Shareholders' Consent** identification number, be sure to check the box in item D of Part I. **Statement** 

Enter the corporation's EIN. If the corporation does not have For an election filed on or after the effective date entered an EIN, it must apply for one. An EIN can be applied for: for item E, all shareholders or former sh

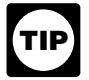

**Form 2553 generally must be filed no later than 2** • If a husband and wife have a community interest in the **TIP** months and 15 days after the date entered for item stock or in the income from it, both must consent.

the Election *on page 1.*<br>A corporation (or entity eligible to elect to be treated as a **e** A minor's consent is made by the minor, legal corporation) making the election effective for its first tax year representative of the minor, or a natural or adoptive parent<br>in existence should enter the earliest of the following dates: <br>of the minor if no legal repres in existence should enter the earliest of the following dates:<br>
(a) the date the corporation (entity) first had shareholders<br>
(owners), (b) the date the corporation (entity) first had<br>  $\frac{1}{2}$  administrator. assets, or (c) the date the corporation (entity) began doing • The consent of an electing small business trust (ESBT) is business. made by the trustee and, if a grantor trust, the deemed

*for its first tax year in existence, it will usually enter* $\bullet$  **If the stock is owned by a qualified subchapter S trust <b>CAUTION** *the beginning date of a tax year that begins on a*(OSST), the deemed owner of the trust

tax year in existence that is keeping its current tax year  $1361(c)(2)(B)$  must consent.

*Do not file Form 1120S for any tax year before the* should enter the beginning date of the first tax year for which

Exams how required to the Form Fize, 0.0. Corporation<br>Income Tax Return, or any other applicable tax return,<br>continue filing it until the election takes effect.<br> **Engl of Election End of Election**<br>Christian tax years should enter the beginning date of the short<br>Once the election is made, it stays in effect until it is<br>Corporation for this short tax year, it should enter the another election by the corporation (or a successor and file Form 1128, Application To Adopt, Change, or Retain corporation) on Form 2553 for any tax year before the 5th a Tax Year. If this change qualifies as an automatic a Tax Year. If this change qualifies as an automatic approval request (Form 1128, Part II), file Form 1128 as an revocation took effect. See Regulations section 1.1362-5 for attachment to Form 2553. If this change qualifies as a ruling<br>Tequest (Form 1128 Part III) file Form 1128 separately If request (Form 1128, Part III), file Form 1128 separately. If filing Form 1128, enter "Form 1128" on the dotted line to the left of the entry space for item E.

**Part I** Select the box that corresponds with the S corporation's selected tax year. If box (2) or (4) is checked, provide the additional information about the tax year, and complete Part

president, treasurer, assistant treasurer, chief accounting

**Item A. Employer Identification Number** For an election filed before the effective date entered for<br>**Item E**, only shareholders who own stock on the day the election.<br>**IEIN)** election is made need to consent to the election.

an EIN, it must apply for one. An EIN can be applied for:<br>
• Online–Click on the EIN link at<br>
• www.irs.gov/busineses/small. The EIN is issued<br>
immediately once the application information is validated.<br>
• By telephone at

Form SS-4.<br> **Item E. Effective Date of Election**<br> **Item E. Effective Date of Election** in column K or on a separate consent statement. The following special rules apply in determining who must sign.

*E. For details and exceptions, see* When To Make • Each tenant in common, joint tenant, and tenant by the

A corporation (or entity eligible to elect to be treated as a  $\bullet$  A minor's consent is made by the minor, legal<br>rporation) making the election effective for its first tax year representative of the minor, or a natural or

owner. See Regulations section 1.1362-6(b)(2)(iv) for<br>*When the corporation (entity) is making the election*<br>*o* If the stock is owned by a qualified subchapter S true

GALLEST), the deemed owner of the trust must consent.<br> *date other than January 1.* • If the stock is owned by a trust (other than an ESBT or<br>
A corporation (entity) not making the election for its first QSST), the person QSST), the person treated as the shareholder by section

**Continuation sheet or separate consent statement.** If service center will send Form 2553 to the IRS in statement, attach it to Form 2553. It must contain the name, the fee is due. address, and EIN of the corporation and the information requested in columns J through N of Part I. **Box Q2**

Enter the number of shares of stock each shareholder owns effect in the event the business purpose request is not was acquired. Enter -0- for any former shareholders listed in column J. An entity without stock, such as a limited liability year requested under business purpose. See Form 8716, company (LLC), should enter the percentage of ownership Election To Have a Tax Year Other Than a Required company (LLC), should enter the percentage of ownership and date(s) acquired.

Enter the social security number of each individual listed in If the corporation is not qualified to make the section 444<br>column J. Enter the EIN of each estate, qualified trust, or election after making the item Q2 back-u column J. Enter the EIN of each estate, qualified trust, or

Enter the month and day that each shareholder's tax year corner of the first calendar year Form 1120S it files. ends. If a shareholder is changing his or her tax year, enter the tax year the shareholder is changing to, and attach an **Part III** explanation indicating the present tax year and the basis for

Complete Part II if you checked box (2) or (4) in Part I, Item which the corporation makes its election to be an S

**Note.** Corporations cannot obtain automatic approval of a Part III to make the election. If there was an inadve<br>fiscal year under the natural business year (box P1) or failure to timely file a QSST election, see the relie fiscal year under the natural business year (box P1) or failure to timely file a QSST election, see the relief fiscal year (box P2) or ovisions if they are under survey provisions under Rev. Proc. 2003-43. ownership tax year (box P2) provisions if they are under examination, before an appeals (area) office, or before a **Note.** Use Part III only if you make the election in Part I. federal court without meeting certain conditions and Form 2553 cannot be filed with only Part III completed.

A corporation that does not have a 47-month period of gross information on this form to carry out the Internal Revenue receipts cannot automatically establish a natural business laws of the United States. You are required to give us the year. information. We need it to ensure that you are complying

circumstances to establish a business purpose for the the administration of any Internal Revenue law. Generally, requested fiscal year. For details on what is sufficient to tax returns and return information are confidential, as establish a business purpose, see section 5.02 of Rev. Proc. required by section 6103.<br>2002-39. The time needed to co

business year tests provided in section 5.03 of Rev. Proc. time is: 2002-39, identify which test you are using (the 25% gross receipts, annual business cycle, or seasonal business test).<br>For the 25% gross receipts test, provide a schedule showing the amount of gross receipts for each month for the most recent 47 months. For either the annual business cycle or seasonal business test, provide the gross receipts from **the form to the IRS** . . . . . . . . . . . . . . . . . . . . 4 hr., 1 min. sales and services (and inventory costs, if applicable) for each month of the short period, if any, and the three If you have comments concerning the accuracy of these immediately preceding tax years. If the corporation has been time estimates or suggestions for making this form simpler, in existence for less than three tax years. Submit figures for we would be happy to hear from you. Yo in existence for less than three tax years, submit figures for the period of existence.

If you check box Q1, you will be charged a user fee of<br>\$3,200 (\$1,500 if your request is received before February<br>2, 2008) (subject to change by Rev. Proc. 2009-1 or its<br>2, 2008) (subject to change by Rev. Proc. 2009-1 or successor). Do not pay the fee when filing Form 2553. The

you need a continuation sheet or use a separate consent Washington, DC, who, in turn, will notify the corporation that

**Column L Column L Column L Column L Column L Column L Column L Column L Column L Column L Column L Column L COLUM EXECT COLUM EXECT COLUM EXECT COLUM EXECT COLUM EXECT COLUM E** approved. In some cases, the tax year requested under the back-up section 444 election may be different than the tax Year, for details on making a back-up section 444 election.

## **Column M Boxes Q3 and R2**

exempt organization.<br>
election or indicating its intention to make the election in<br>
item R1, and therefore it later files a calendar year return, it **Column N**<br>
Should write "Section 444 Election Not Made" in the top left

explanation indicating the present tax year and the basis for<br>the change (for example, an automatic revenue procedure<br>or a letter ruling request).<br>QSST election required by section 1361(d)(2). Part III may **Part II Part II Part II Part II Part II has been transferred to the trust on or before the date on only if corporate stock on**  $\alpha$ F.<br> **Note** Corporations cannot obtain automatic approval of a Part III to make the election. If there was an inadvertent

attaching a statement to the application. For details, see The deemed owner of the QSST must also consent to the section 7.03 of Rev. Proc. 2006-46, 2006-45 I.R.B. 859. S corporation election in column K of Form 2553.

**Box P1 Paperwork Reduction Act Notice.** We ask for the with these laws and to allow us to figure and collect the right<br> **Box Q1** amount of tax.<br>
For examples of an acceptable business purpose for<br>
You are not required to provide the information requested

For examples or an acceptable business purpose for<br>requesting a fiscal tax year, see section 5.02 of Rev. Proc.<br>2002-39, 2002-22 I.R.B. 1046, and Rev. Rul. 87-57, 1987-2<br>C.B. 117.<br>Attach a statement showing the relevant fa retained as long as their contents may become material in

02-39.<br>The time needed to complete and file this form will<br>If your business purpose is based on one of the natural depend on individual circumstances. The estimated a depend on individual circumstances. The estimated average

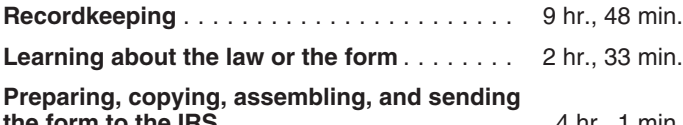

Internal Revenue Service, Tax Products Coordinating<br>Committee, SE:W:CAR:MP:T:T:SP, 1111 Constitution Ave.